## **Mandolin Chord Chart G-D-A-E Tuning**

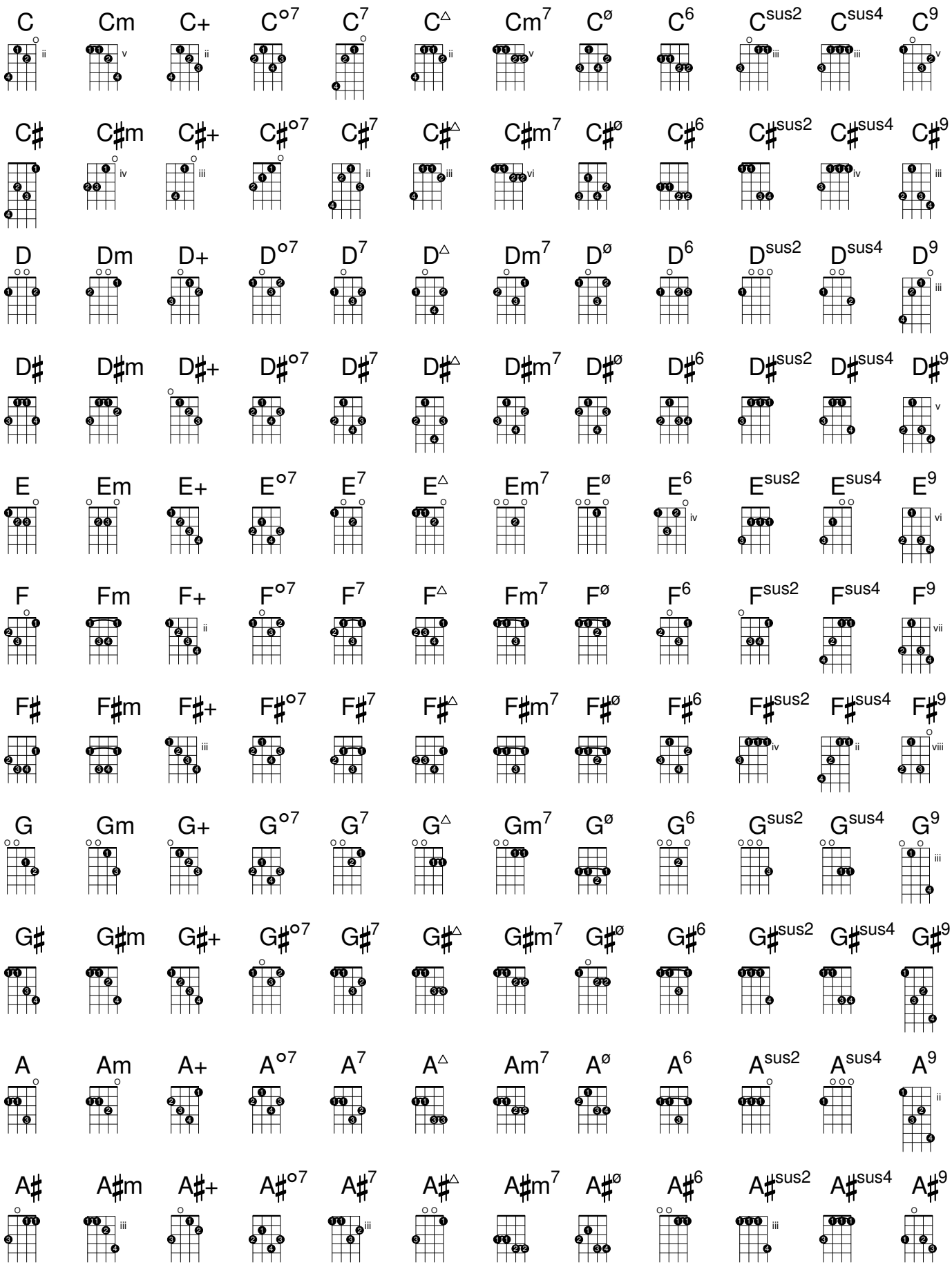

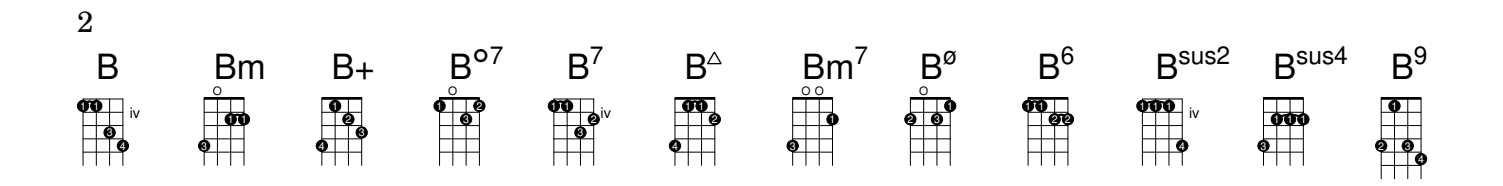